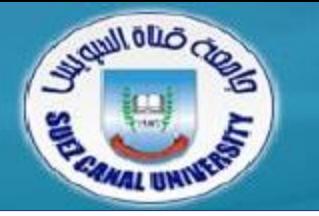

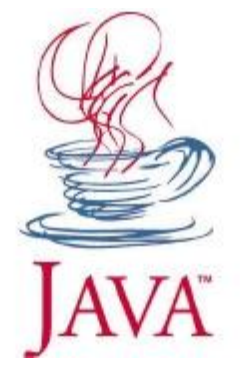

### *Visual Programming*

### **Lecture 4: Classes and Objects**

*Mahmoud El-Gayyar*

*elgayyar@ci.suez.edu.eg*

### **Solutions 1**

public static int getMinIndex(int[] values) {

```
int minValue = Integer. MAX VALUE;
int minIndex = -1;
```

```
for(int i=0; i<values.length; i++)
     if (values[i] < minValue) {
          minValue = values[i];minIndex = i;}
```
return minIndex;

### **Solutions 2**

```
public static int getSecondMinIndex(int[] values, 
                                       int minIdx) {
      int secondIdx = -1;
      for(int i=0; i<values.length; i++) {
            if (i == mindx)continue;
            if (secondIdx == -1 ||
                values[i] < values[secondIdx])
                   secondIdx = i;
      }
      return secondIdx;
}
```
What happens if values =  $\{0\}$ ? values =  $\{0, 0\}$ ? values =  $\{0, 1\}$ ?

### **Popular Issues 1**

• Curly braces { ... } after if/else, for/while

### for (int  $i = 0$ ;  $i < 5$ ;  $i++$ ) System.out.println("Hi"); System.out.println("Bye");

• What does this print?

### **Popular Issues 2**

### • Variable initialization

```
int getMinValue(int[] vals) {
 int min = 0;
 for (int i = 0; i < vals.length; i++) {
   if (vals[i] < min) {
         min = vals[i]}
  }
}
```
- ← Problem? • What if  $vals = \{1, 2, 3\}$ ?
- $Set \text{min} = Integer \cdot MAX \text{ VALUE}$  or vals[0]

### **Outline**

- *Object oriented programming*
- *Defining Classes*
- *Using Classes*
- *References vs. Values*
- *Static types and methods*

## **Outline**

- *Object oriented programming*
- *Defining Classes*
- *Using Classes*
- *References vs Values*
- *Static types and methods*

### **Object-Oriented Programming**

*Represent the real world*

## *Baby*

Name Sex Weight

### **Object-Oriented Programming**

## *Baby*

String name boolean isMale double weight

### • Why not just primitives?

// little baby ali String nameAli; double weightAli; // little baby mona String nameMona; double weightMona;

## **Primitives!!**

### • Why not just primitives?

// little baby ali String nameAli; double weightAli;

// little baby mona String nameMona; double weightMona;

// little baby mona String nameMona2; double weightMona2; Terrible

500 Babies?

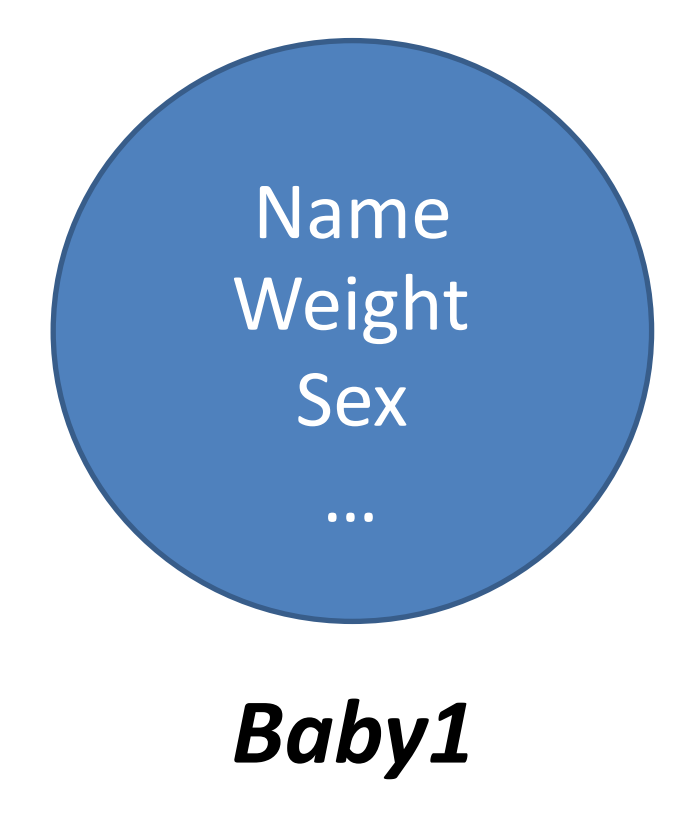

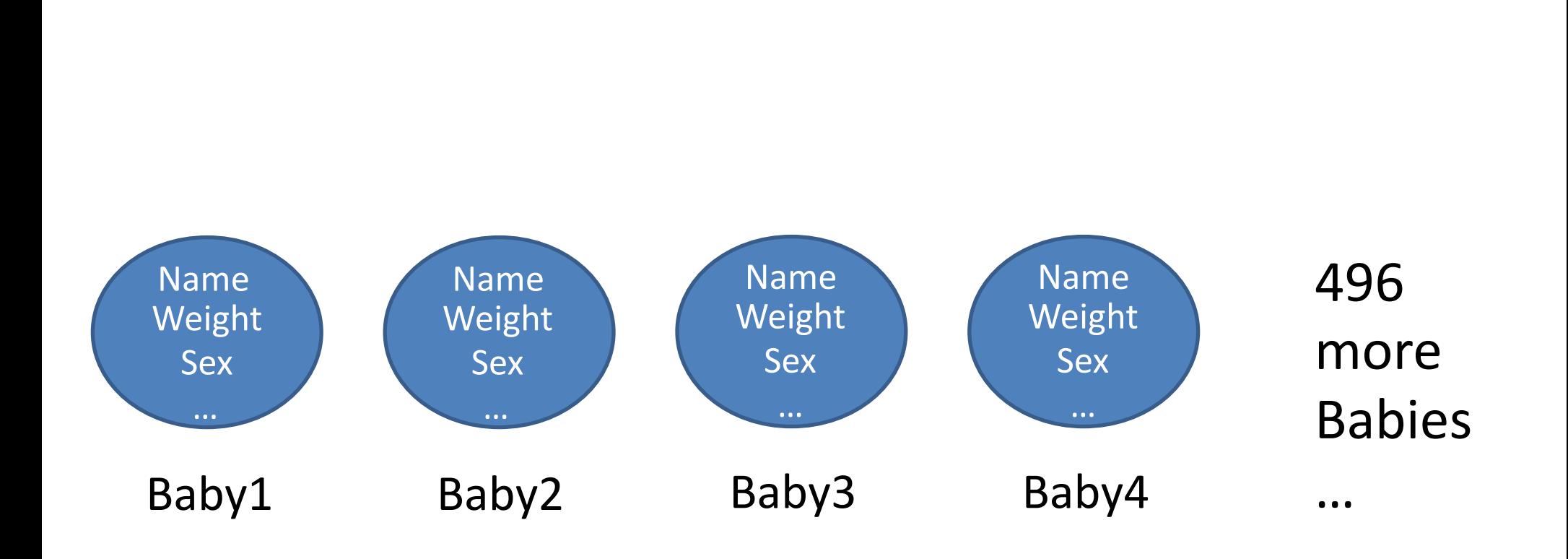

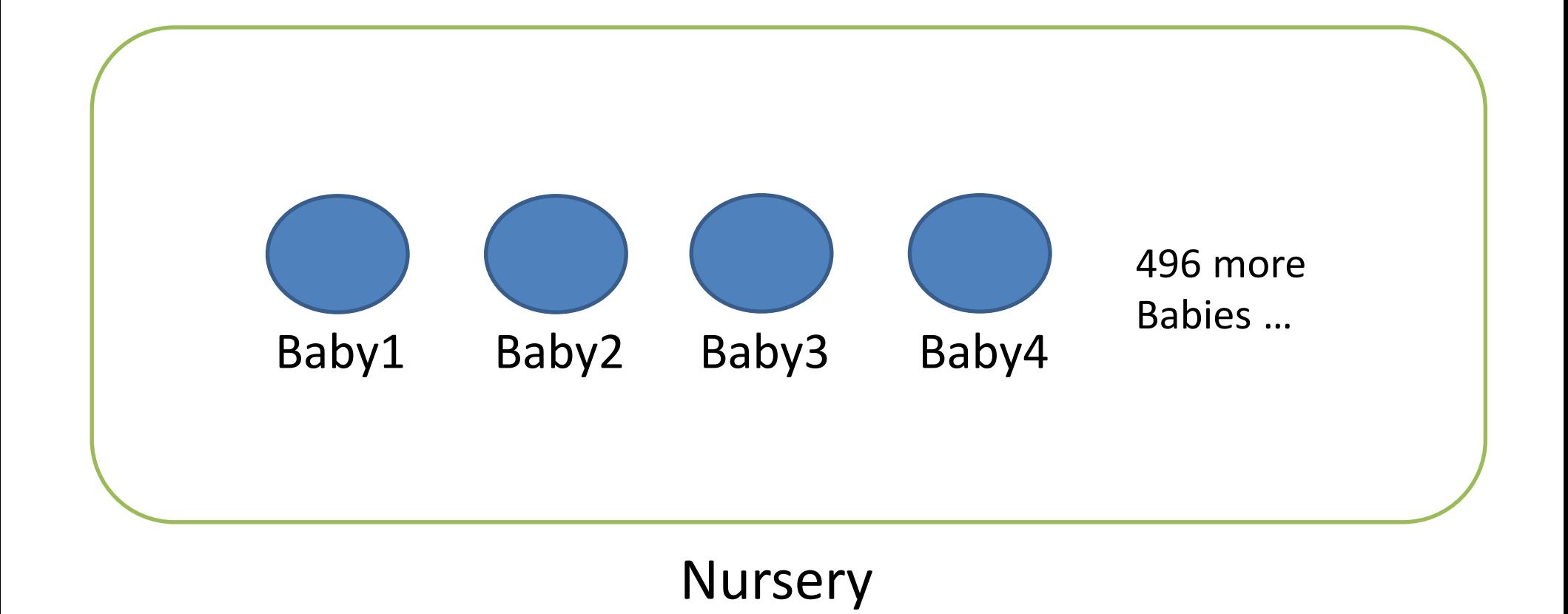

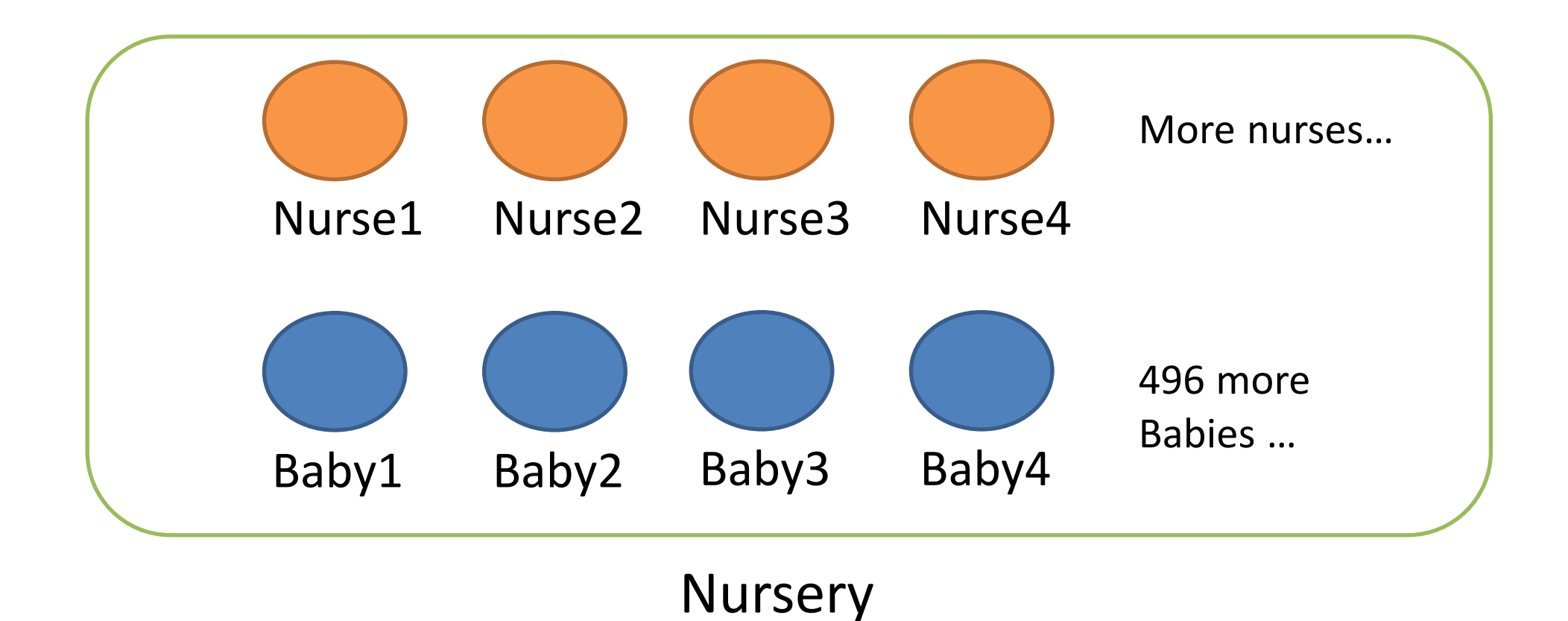

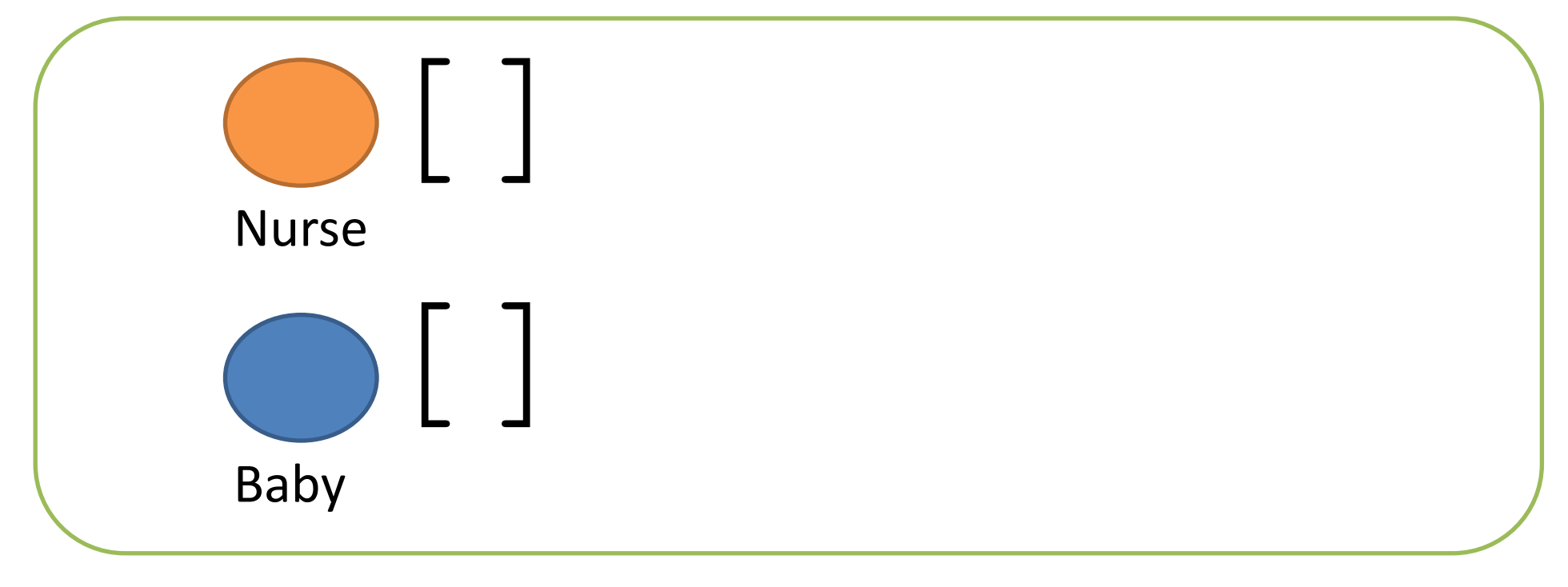

**Nursery** 

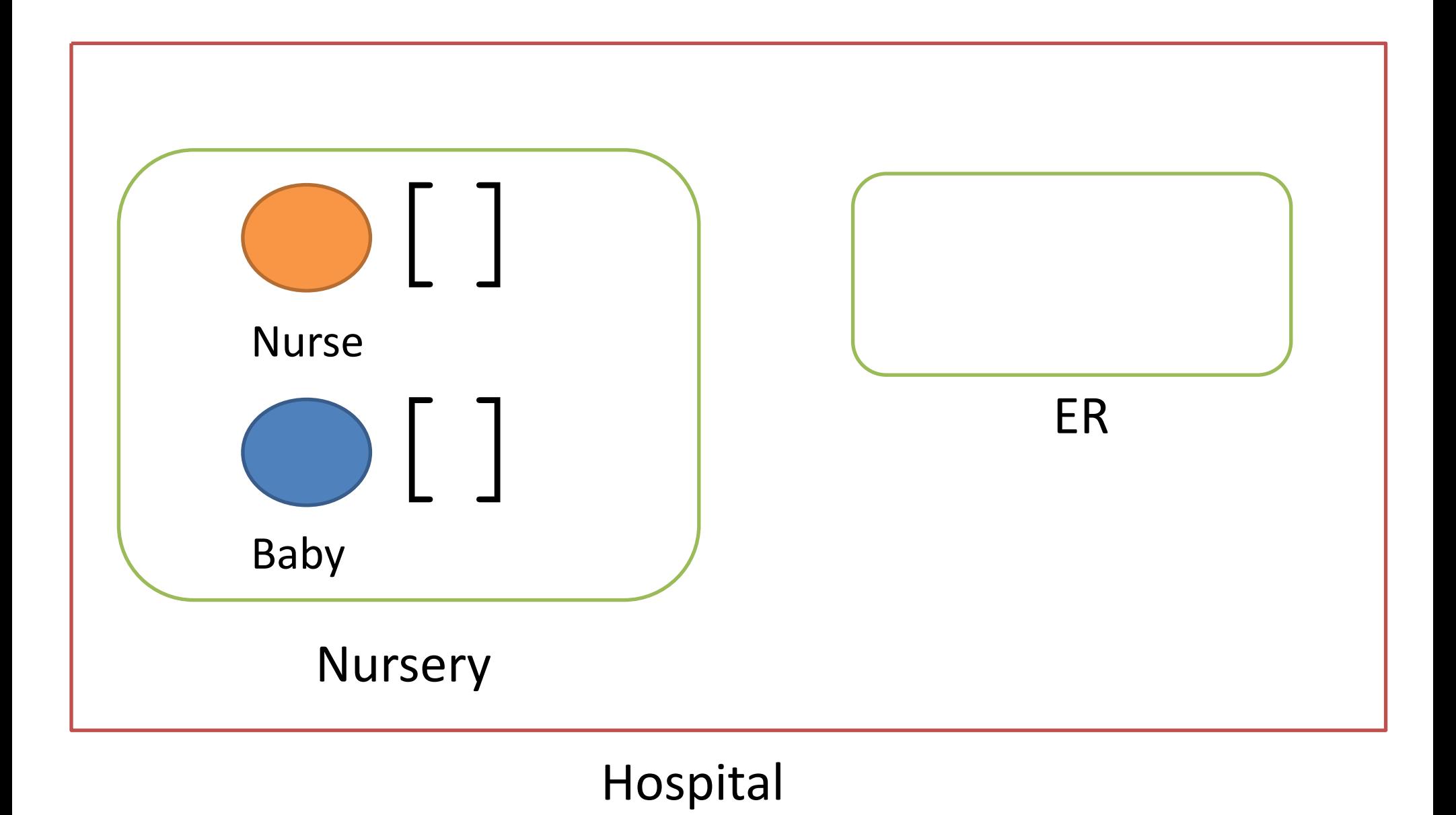

### **Outline**

- *Object oriented programming*
- *Defining Classes*
- *Using Classes*
- *References vs Values*
- *Static types and methods*

### **Class - Overview**

public class Baby { String name; boolean isMale; double weight;

void sayHi() {

}

}

Class Definition

```
System.out.println("Hi");
```
### **Class - Overview**

## Baby myBaby = new Baby(); Class **Instance**

### **Let's declare a baby!**

public class Baby {

### **Let's declare a baby!**

### public class Baby {

## fields

## methods

### **Note**

- *Class names are Capitalized*
- *1 Class = 1 file*
- *Having a main method means the class can be run*

### **Baby Fields**

#### public class Baby {

}

### **TYPE var\_name**; **TYPE var\_name = some\_value;**

### **Baby Fields**

public class Baby { String name; double weight = 5.0; boolean isMale;

### **Baby Siblings?**

## public class Baby { String name; double weight = 5.0; boolean isMale;

#### **XXXXX YYYYY;**

### **Baby Siblings?**

public class Baby { String name; double weight = 5.0; boolean isMale; **Baby []siblings;**

### **Ok, let's make this baby!**

#### Baby ourBaby =  $new$  Baby();

## But what about it's name? it's weight?

### **Constructors**

```
public class CLASSNAME{
   CLASSNAME ( ) {
public
   CLASSNAME ([ARGUMENTS]) {
public
   }
   }
}
CLASSNAME obj1 = new CLASSNAME ();
CLASSNAME obj2 = new CLASSNAME([ARGUMENTS])
```
- *Constructor name == the class name*
- *No return type – never returns anything*
- *Must be public*
- *Usually initialize fields*
- *All classes need at least one constructor*
	- If you don't write one, defaults to

public CLASSNAME () { }

### **Baby Constructor**

```
public class Baby {
   String name;
   boolean isMale;
    public Baby(String myname, boolean maleBaby){
        name = myname;isMale = maleBaby;
```
}

### **Baby Methods**

```
public class Baby {
   String name = "Slim Shady";
   ...
   void sayHi() {
        System.out.println(
        "Hi, my name is.. " + name);
   }
}
```
### **Baby Methods**

```
public class Baby {
   String weight = 5.0;
```

```
void eat(double foodWeight) {
     if (foodWeight >= 0 & &
         foodWeight < weight) {
          weight = weight + foodWeight;
     }
}
```
### **Baby Class**

```
void sayHi() {…}
   void eat(double foodWeight) {…}
public class Baby {
   String name;
   double weight = 5.0;
   boolean isMale;
   Baby[] siblings;
```
## **Outline**

- *Object oriented programming*
- *Defining Classes*
- *Using Classes*
- *References vs. Values*
- *Static types and methods*

```
// class Definition
public class Baby {…}
```
// class Instances Baby shiloh = new Baby("Shiloh Jolie-Pitt", true); Baby knox = new Baby("Knox Jolie-Pitt", true);

### **Accessing Fields**

• Object.FIELDNAME

#### Baby shiloh = new Baby("Shiloh Jolie-Pitt", true) System.out.println(shiloh.name); System.out.println(knox.name);

### **Calling Methods**

• Object.METHODNAME([ARGUMENTS])

Baby shiloh = new Baby("Shiloh Jolie-Pitt", true) shiloh.sayHi(); // "Hi, my name is ..." shiloh.eat(1);

## **Outline**

- *Object oriented programming*
- *Defining Classes*
- *Using Classes*
- *References vs. Values*
- *Static types and methods*

### **Primitives vs. References**

- Primitive types are basic java types
	- int, long, double, boolean, char, short, byte, float
	- The actual values are stored in the variable
- Reference types are arrays and objects – String, int[], Baby, …

### **How Java stores Primitives**

- Variables are like fixed size cups
- Primitives are small enough that they just fit into the cup

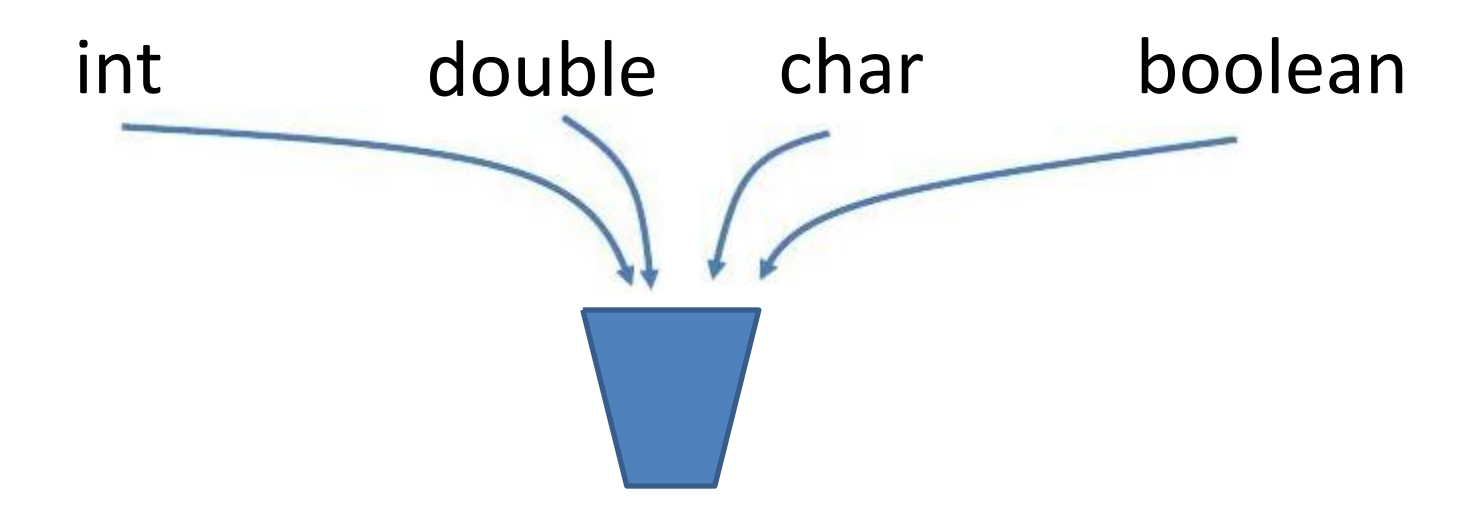

### **How Java stores Objects**

- Objects are too big to fit in a variable – Stored somewhere else
	- Variable stores a number that locates the object

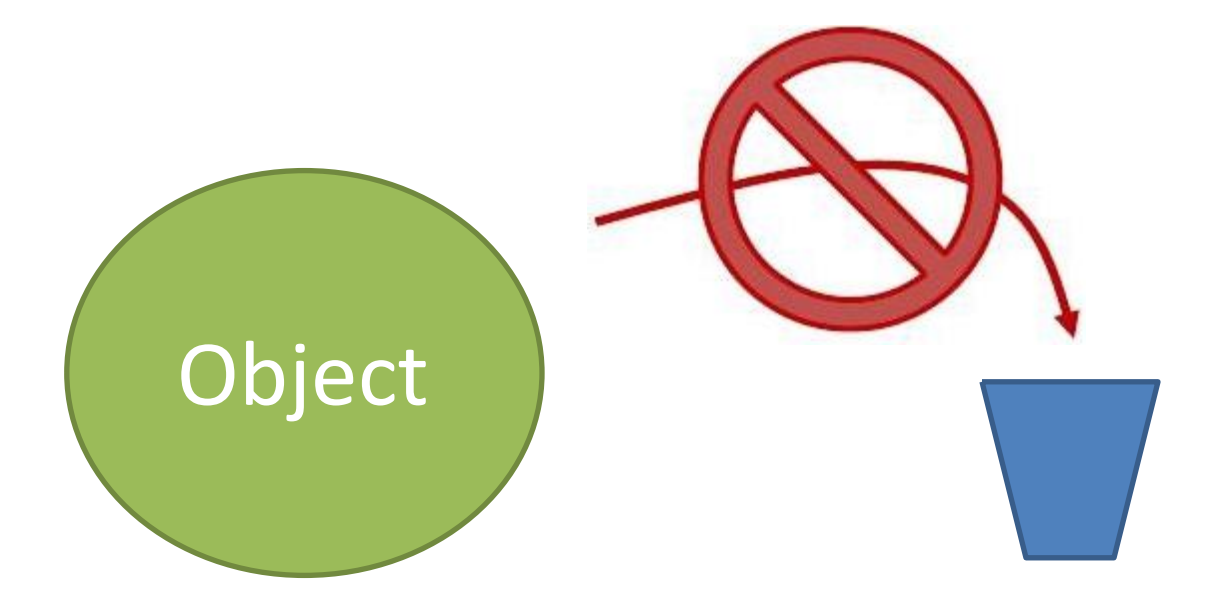

### **How Java stores Objects**

- Objects are too big to fit in a variable
	- Stored somewhere else
	- Variable stores a number that locates the object

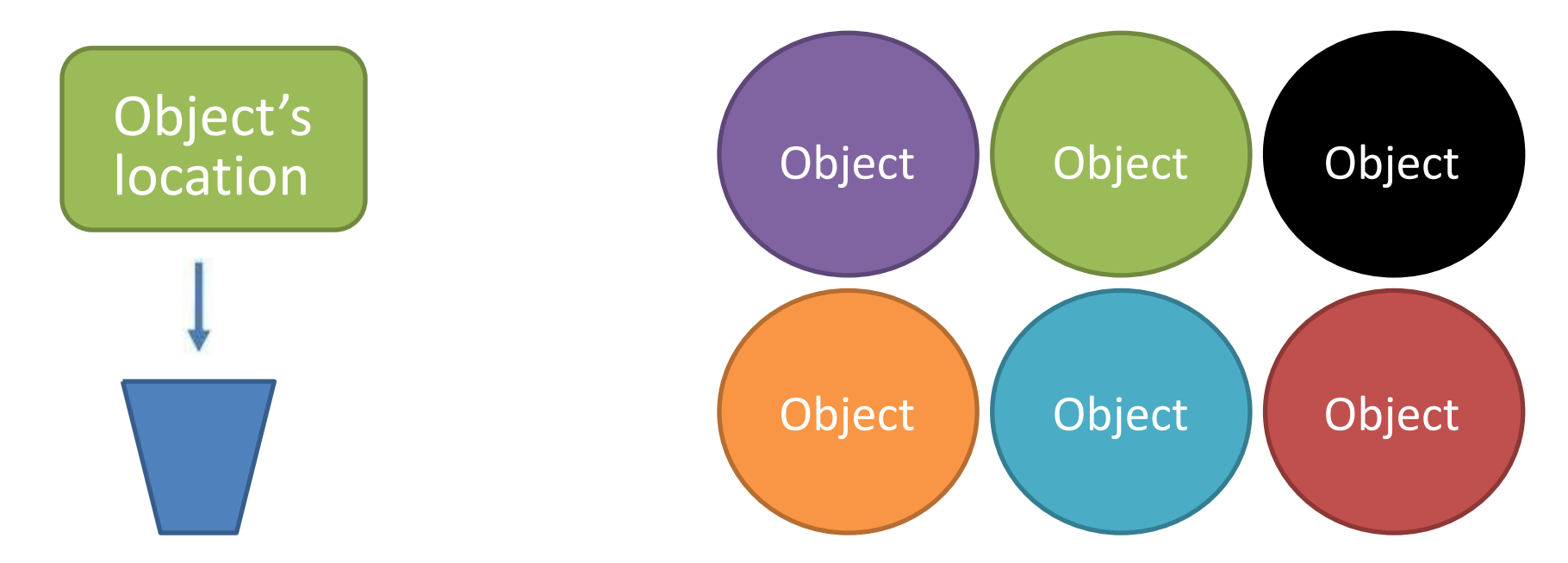

- The object's location is called a reference
- == compares the references

Baby ahmed $1 = new$  Baby("ahmed"); Baby ahmed2= new Baby("ahmed");

Does ahmed1==ahmed2

# no

- Baby ahmed1= new Baby("ahmed");
- Baby ahmed2= new Baby("ahmed");

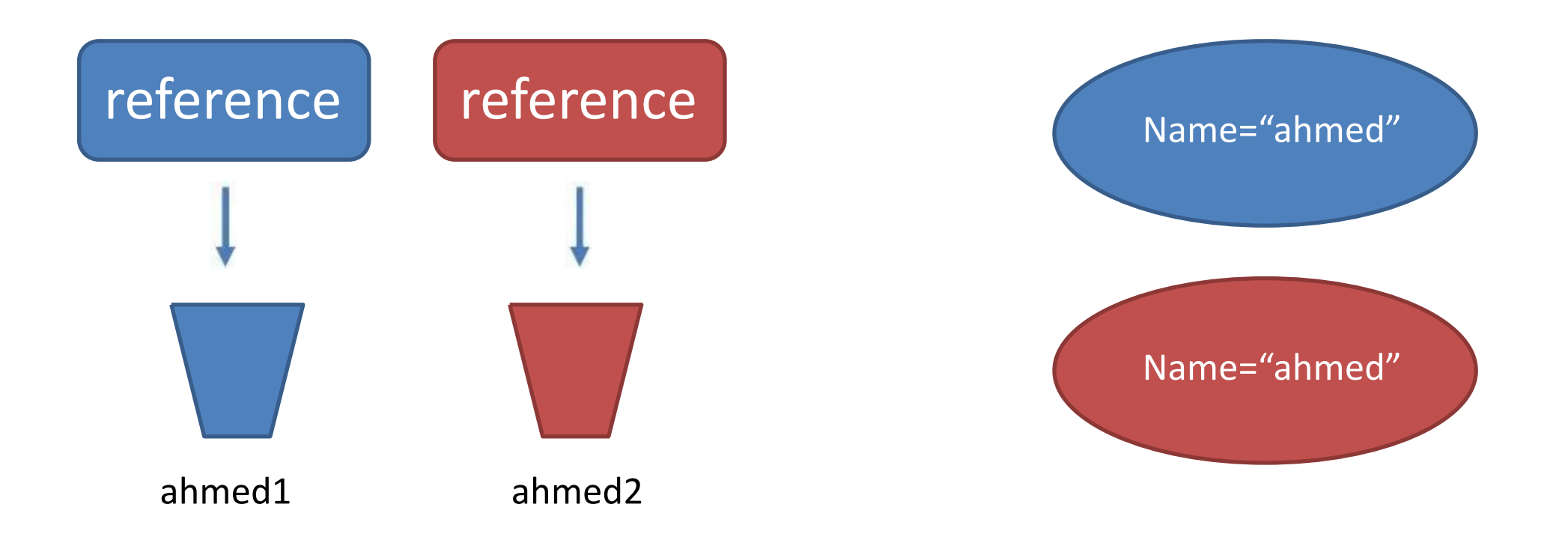

Baby mybaby =  $new$  Baby ("mohamed", true)  $mybaby.name = "ahmed"$ 

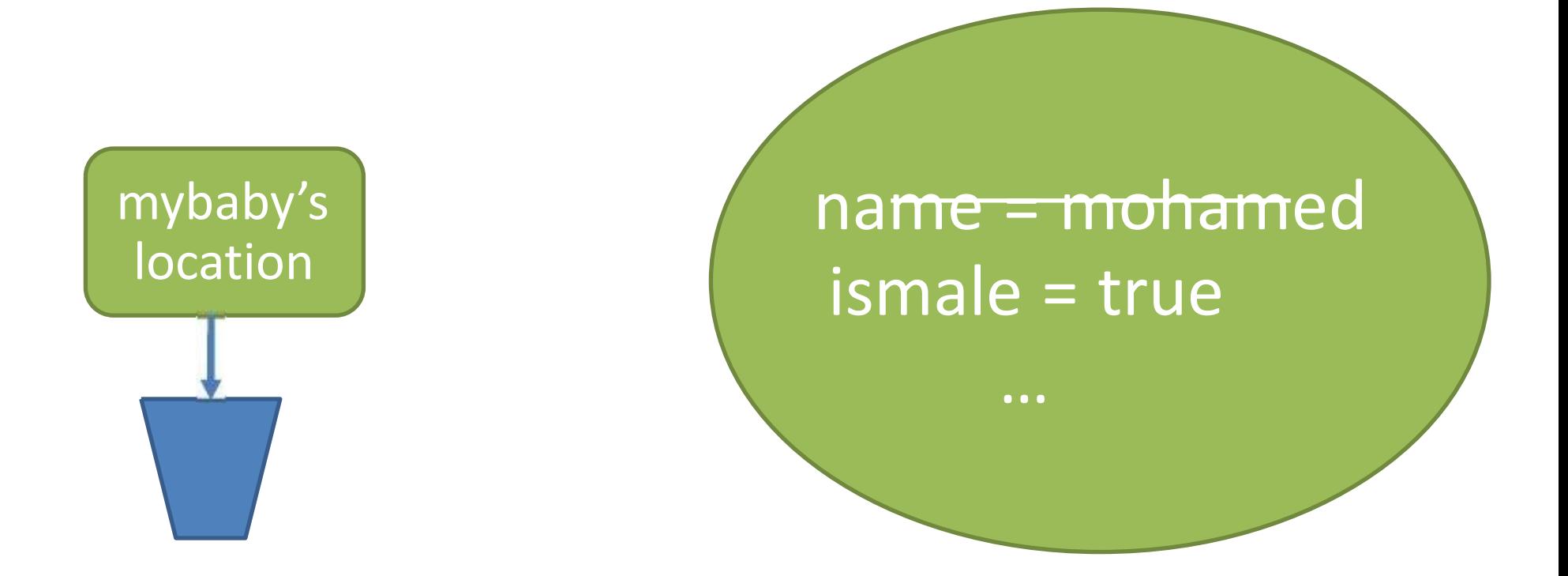

Baby mybaby =  $new$  Baby ("mohamed", true)  $mybaby.name = "ahmed"$ 

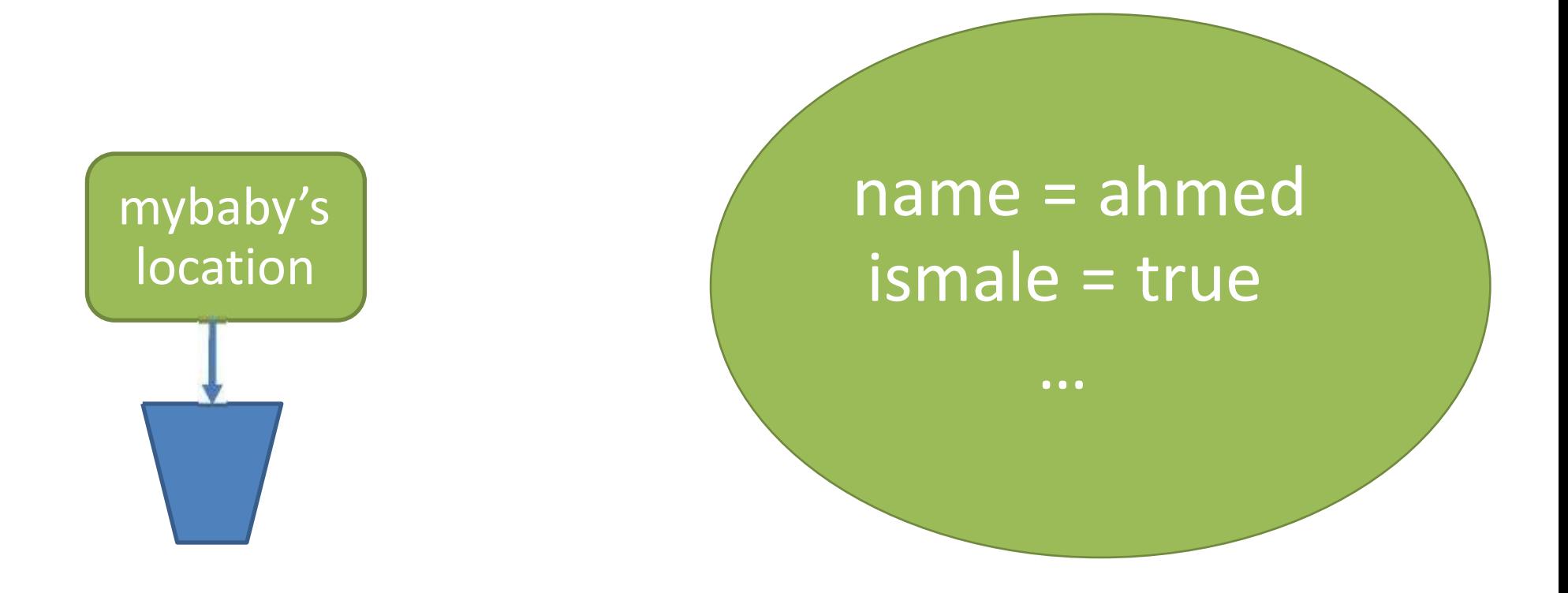

Using = updates the reference.

$$
baby1 = baby2
$$

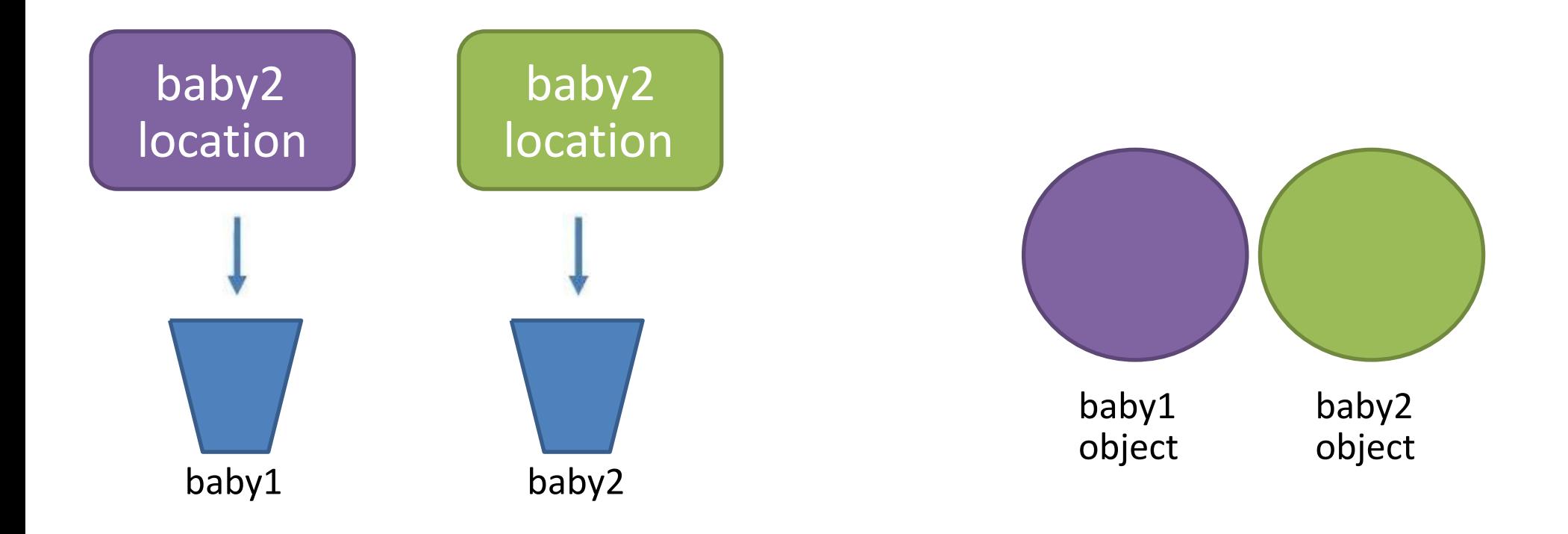

Using = updates the reference.

$$
baby1 = baby2
$$

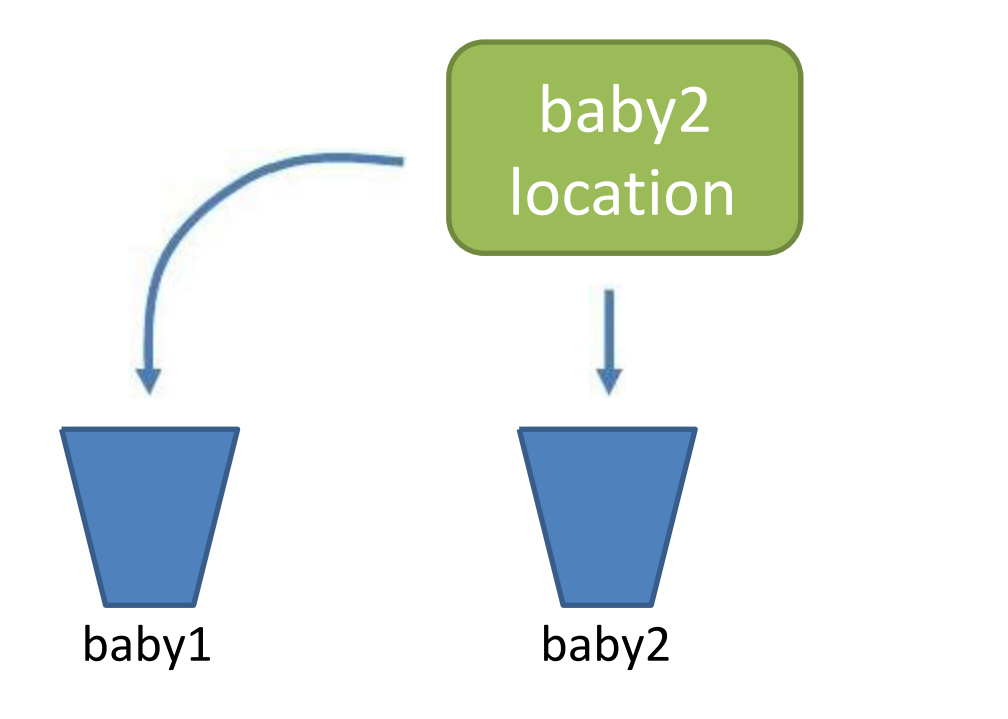

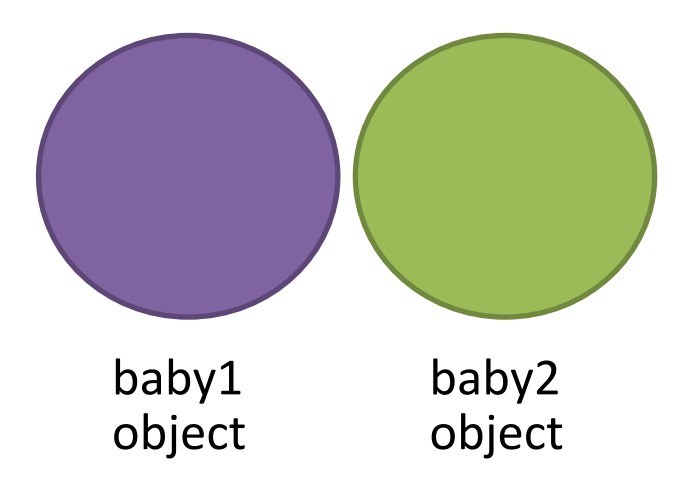

### **Methods and References**

```
void doSomething(int x, int[] ys, Baby b) {
   x = 99;\text{ys}[0] = 99;b.name = "99";
}
...
int i = 0;int[] j = {0};Baby k = new Baby("50", true);doSomething(i, j, k);
```

$$
i=?
$$
  $j=?$   $k=?$ 

### **Outline**

- *Object oriented programming*
- *Defining Classes*
- *Using Classes*
- *References vs. Values*
- *Static types and methods*

### **Static**

- **EXAPPLE 19 Applies to fields and methods** 
	- Means the field/method
		- Is defined for the class declaration,
		- Is not unique for each instance

### **Static**

```
public class Baby {
   static int numBabies = 0;
}
Baby.numBabies = 100;
Baby b1 = new Baby();
Baby b2 = new Baby();
Baby.numBabies = 2;
```
#### What is

b1.numBabies? b2.numBabies?

 Keep track of the number of babies that have been made.

```
public class Baby {
   int numBabies = 0;
   Baby() {
        numBabies += 1;
   }
}
```
 Keep track of the number of babies that have been made.

```
public class Baby {
   static int numBabies = 0;
   Baby() {
        numBabies += 1;
   }
}
```
### **Static Method**

```
public class Baby {
 void cry() {
    System.out.println(name + "cries");
  }
}
                        OR
public class Baby {
  static void cry(Baby thebaby) {
    System.out.println(thebaby.name + "cries");
  }
}
```
 Non-static methods can reference static methods, but not the other way around – Why? public class Baby { String name =  $"DMX"$ ; static void whoami() { System.out.println(name); } }

A static method is a class method and is not attached to an object. So if we use a non static variable of the class, it would most probably not have been initialized because no object could have been created for the class. Hence it would throw a null pointer exception.

### **Main Method**

Why is main static?

public **static** void main(String[] arguments) { }

 The main() method in Java is static because they can then be invoked by the runtime engine *without having to instantiate an instance* of the parent class. (*which Constructor*)

### **Summary**

- *Object oriented programming*
- *Defining Classes*
- *Using Classes*
- *References vs. Values*
- *Static types and methods*